## SAP ABAP table TVFCG {Item Procedure Group for Shipment Costs}

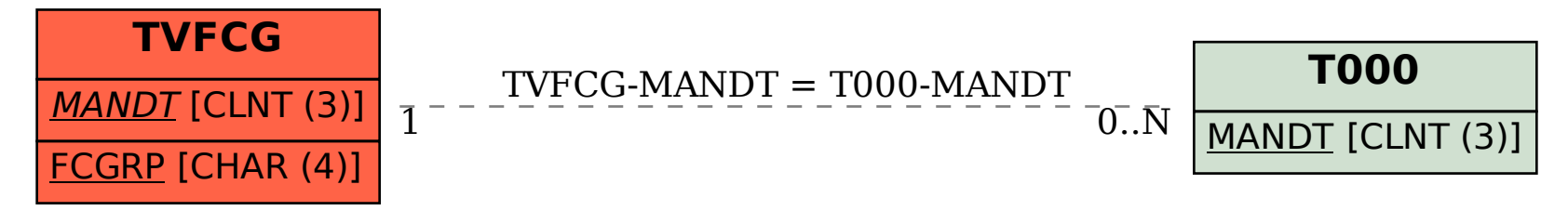